## Tabela Externa – TerraLib e TerraView 5.0 -

Karine e André Outubro de 2013 

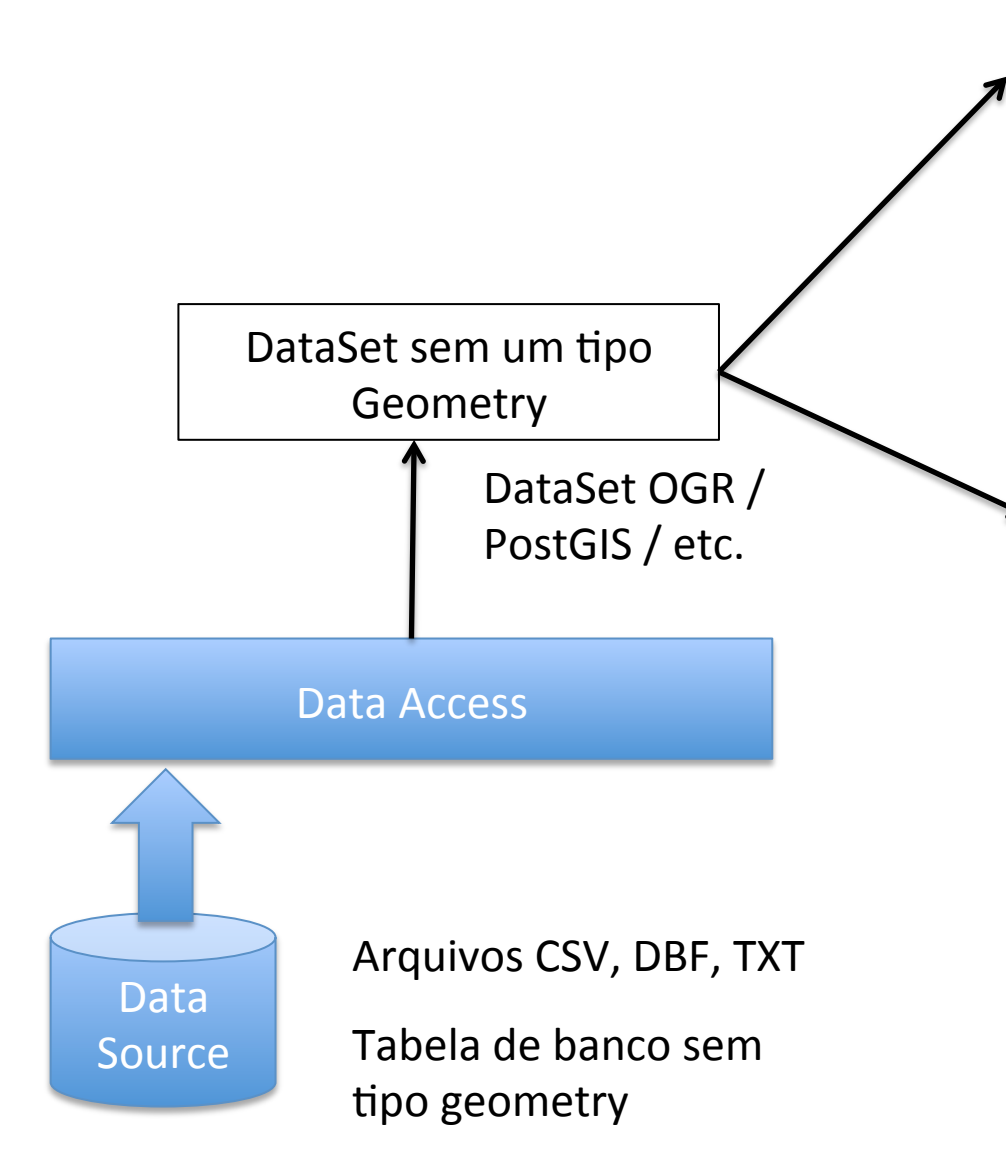

## (1) Transformá-lo em um DataSet com geometria:

Transformar uma ou *n* colunas em geometrias (x e y ou WKT)

## (2) Manter como um DataSet sem geomtria:

Apenas visualizar esse DataSet na Tabela, usando algumas funcionalidades como histograma, etc... e/ou linkar com um outro DataSet 

(1) Transformá-lo em um DataSet com geometria: Transformar uma ou n colunas em geometrias (x e y ou WKT):

(a) Gerar um novo DataSet em memória com o tipo geometry.

(b) O usuário pode persistir em qualquer um fonte de dados

(2) Manter como um DataSet sem geomtria: Apenas visualizar esse DataSet na Tabela, usando algumas funcionalidades como histograma, etc... e/ou linkar com um outro DataSet

- (a) Se for banco, o DataSet sem geometria já estará com os tipos corretos. Assim, o usuário já pode executar gráficos e linkar com outros DataSets.
- (b) Se for arquivo, o DataSet sem geometria estará com todo os tipos string. Assim, ele não vai conseguir linkar e fazer algumas operações.
- $(1)$  Add Layer -> Textual Files  $(CSV, DBF, TXT)$ .
- (2) Wizard com 3 partes:
	- (1) Select File...: nome do arquivo e Encoding
	- (2) Define Property Types...: qual separador e os tipos das colunas (quando for CSV ou TXT); se a primeira linha é cabeçalho ou não, podemos editar o nome das colunas.
	- (3) Define Geometry Property...: X e Y de um ponto, WKT de uma geometria, SRS, etc.
- (3) O resultado da wizard será um DataSet em memória que depois virará um DataSetLayer com ou sem geometria. Nesse wizard a pessoa pode escolher o nome do layer a ser gerado na árvore.
- (4) DataSet em memória  $com$  geometria => DataSetLayer com geometria (ver se o driver em memória consegue responder os métodos do layer).
- (5) DataSet em memória sem geometria => DataSetLayer sem geometria (tratamento no TerraView como um todo pra não cair!). Ele vai ter um ícone especial e talvez um tipo de layer especial.
	- (1) Como linkar esse DataSet com um já existente? -> Query entre dois DataSets de fontes diferentes -> um em memória e outro em qualquer outra!